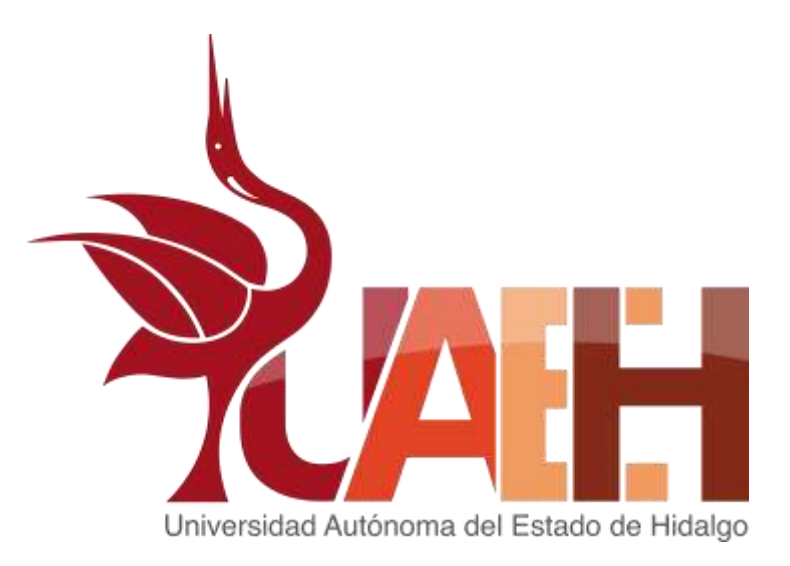

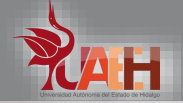

### **Académica de Informática**

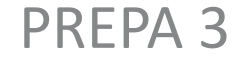

Preparatoria No 3

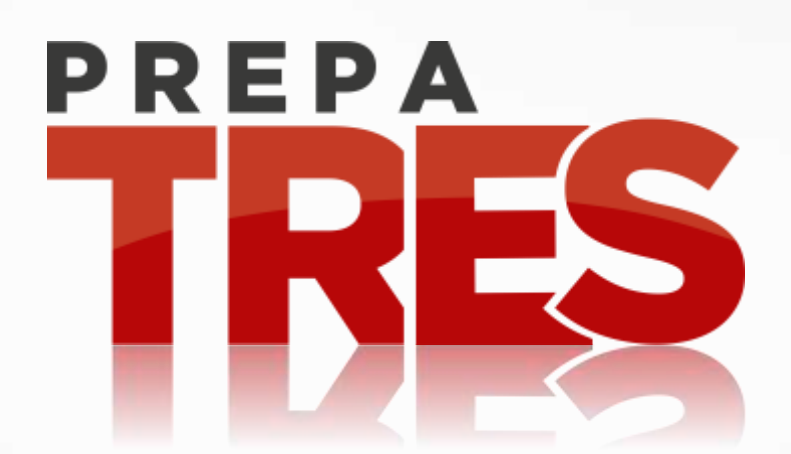

### Mapas mentales

**Mtro. Zeferino Galarza Hernández** 

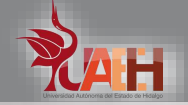

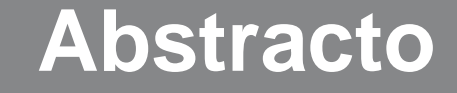

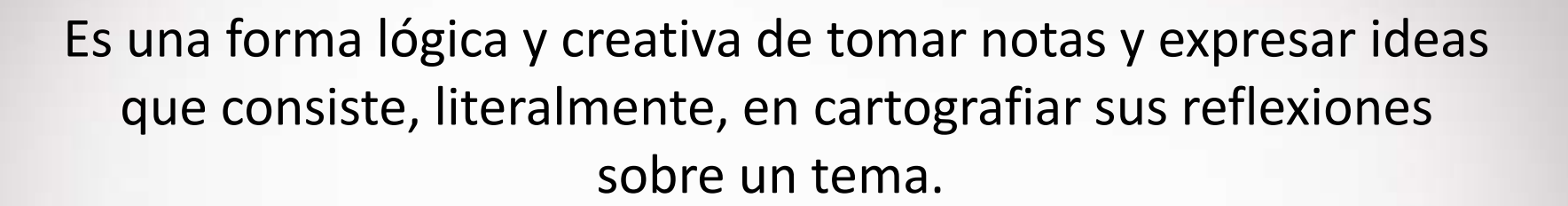

PREPA 3 Preparatoria No 3

Palabras clave:

Ideas, palabra clave, nodos, creatividad, desagregado

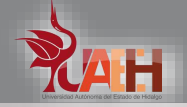

• It is a logical and creative way of taking notes and expressing ideas that literally consists of mapping your reflections on a theme.

Keywords

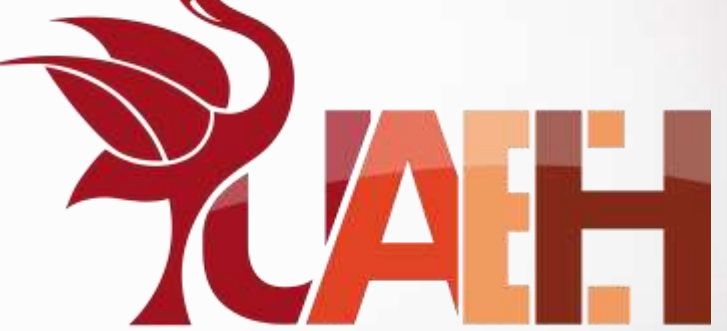

PREPA 3 Preparatoria No 3

• Ideas, keyword, nodes, creativity, unbundled autónoma del Estado de Hidalgo

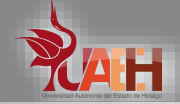

## *Contenido*

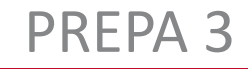

Preparatoria No 3

Mapas mentales

Subtemas

1.Concepto 2.Elementos y características 3.Creación

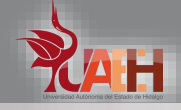

• Según Tony Buzan (1996), los mapas mentales son una configuración gráfica que representa un estado del conocimiento.

PREPA 3 Preparatoria No 3

• La característica principal es que el mapa mental hace uso de ambos hemisferios cerebrales, por lo tanto el mapa mental es una expresión del pensamiento irradiante y por tanto una función natural de la mente humana; en otras palabras es una poderosa técnica gráfica que nos ofrece una llave maestra para acceder al potencial del cerebro.

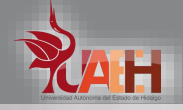

## **Características**

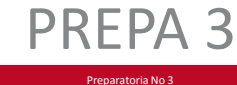

- **1. El asunto,** motivo de atención, se cristaliza en una imagen central.
- **2. La imagen central** irradia los principales temas o asuntos de forma ramificada.
- **3. La ramas** comprenden una imagen o una palabra clave impresa sobre una línea asociada. Los puntos de menor importancia también están representados como ramas más simples adheridas a las ramas de nivel superior.

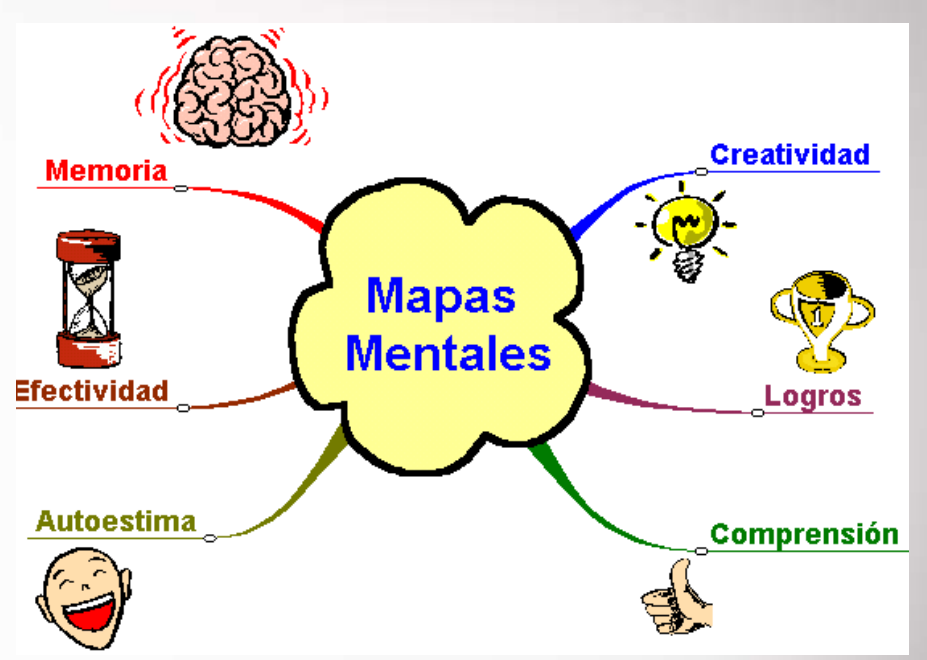

4. Las ramas forman una **estructura nodal** conectada

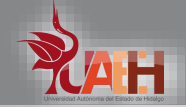

## **Elementos y componentes**

- 1. Figuras geométricas
- 2. Imágenes
- 3. Líneas
- 4. Palabras clave
- 5. Códigos (%, \$, etc.)
- 6. Números
- 7. Color

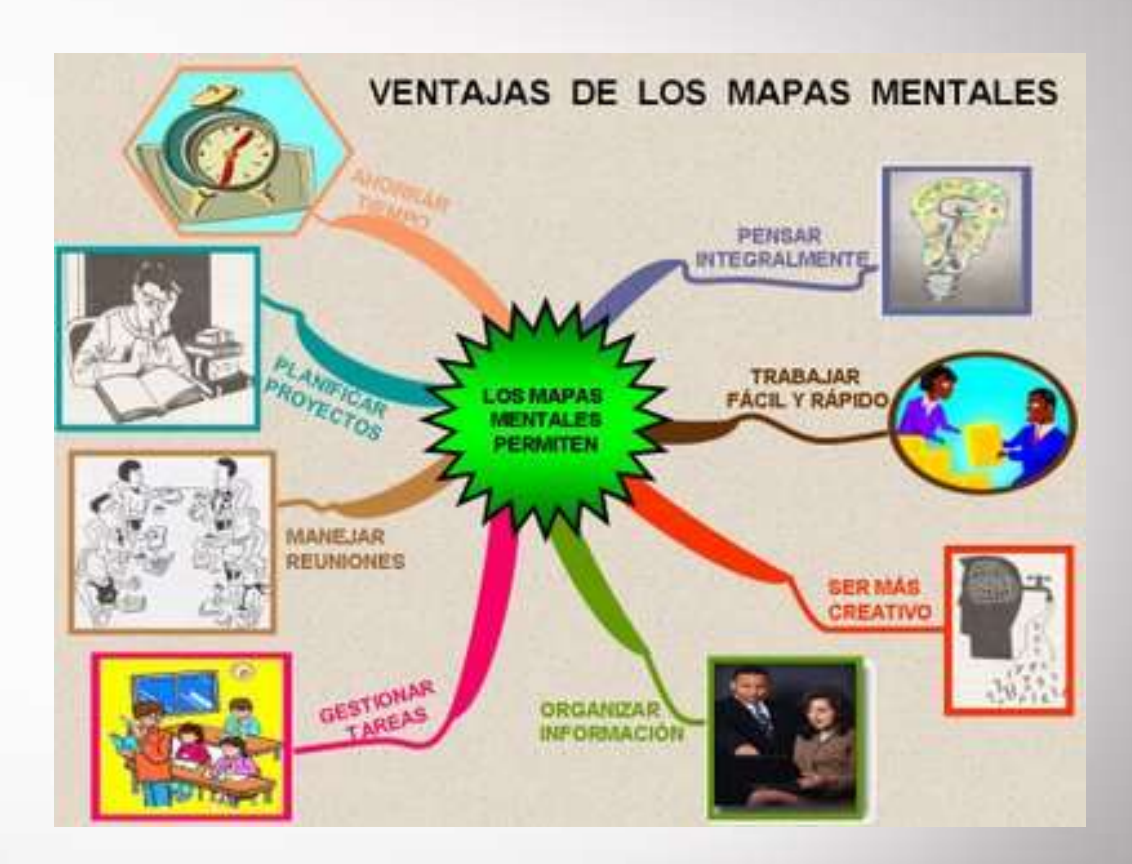

PREPA 3 Preparatoria No 3

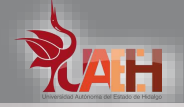

PREPA 3 Preparatoria No 3

Se debe destacar que el mapa se realizara a través del programa de computadora EdrawMindMap, en donde los limites los pone la racionalidad, imaginación y creatividad del propio diseñador.

#### **Secuencia aproximada:**

- 1. Tener presente el término inicial o punto de partida.
- 2. Hacer una lluvia de ideas asociadas al termino inicial agrupándolas por niveles de desagregación.
- 3. Relacional el termino inicial con aquellos con los que está asociado directamente (primer circulo de asociación, o primeras ramas del mapa).

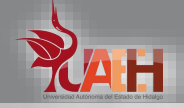

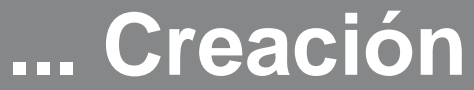

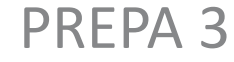

- 4. Relacionar cada uno de los anteriores con los términos que le corresponden (segundo circulo de la asociación)
- 5. Seguir desagregando hasta donde sea posible y/o necesario.
- 6. Ajustar el mapa mediante, la inclusión de gráficos, imágenes, color, codigos, números, engrosamiento de líneas y de primeras palabras.
- 7. Revisar el mapa para encontrar posibles correcciones.

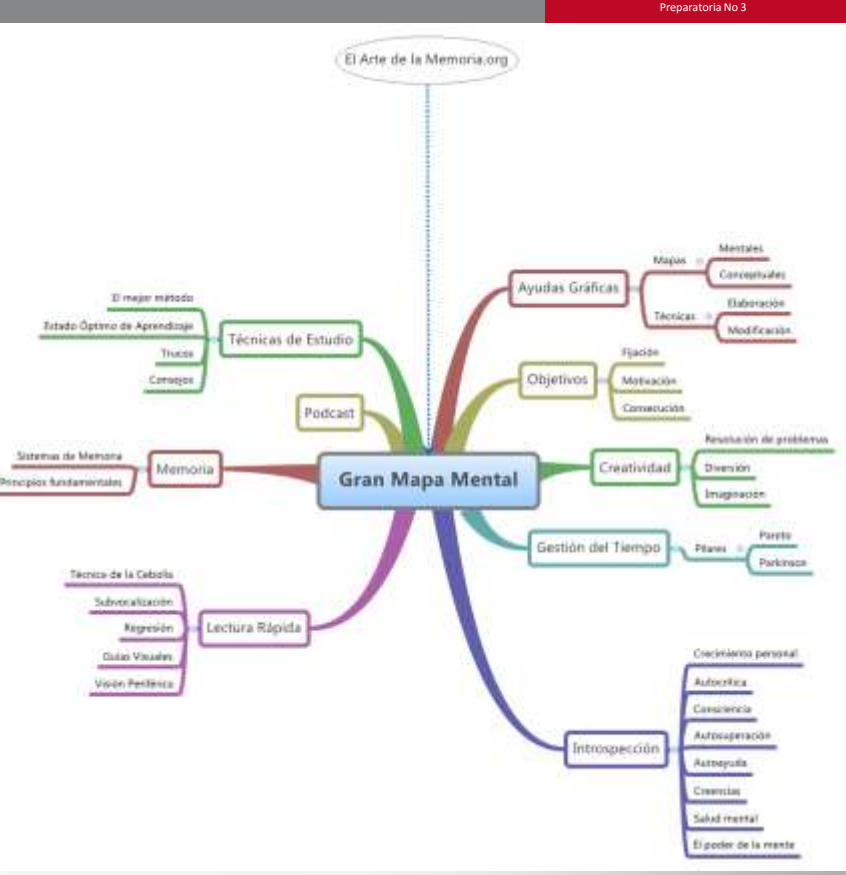

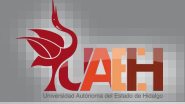

# **Bibliografía**

PREPA 3 Preparatoria No 3

Campos A. Agustín, (2005), Mapas conceptuales, Mapas mentales y otras formas de representación del conocimiento, Corporativa editorial Magisterio, Perú, Pág. 59-62